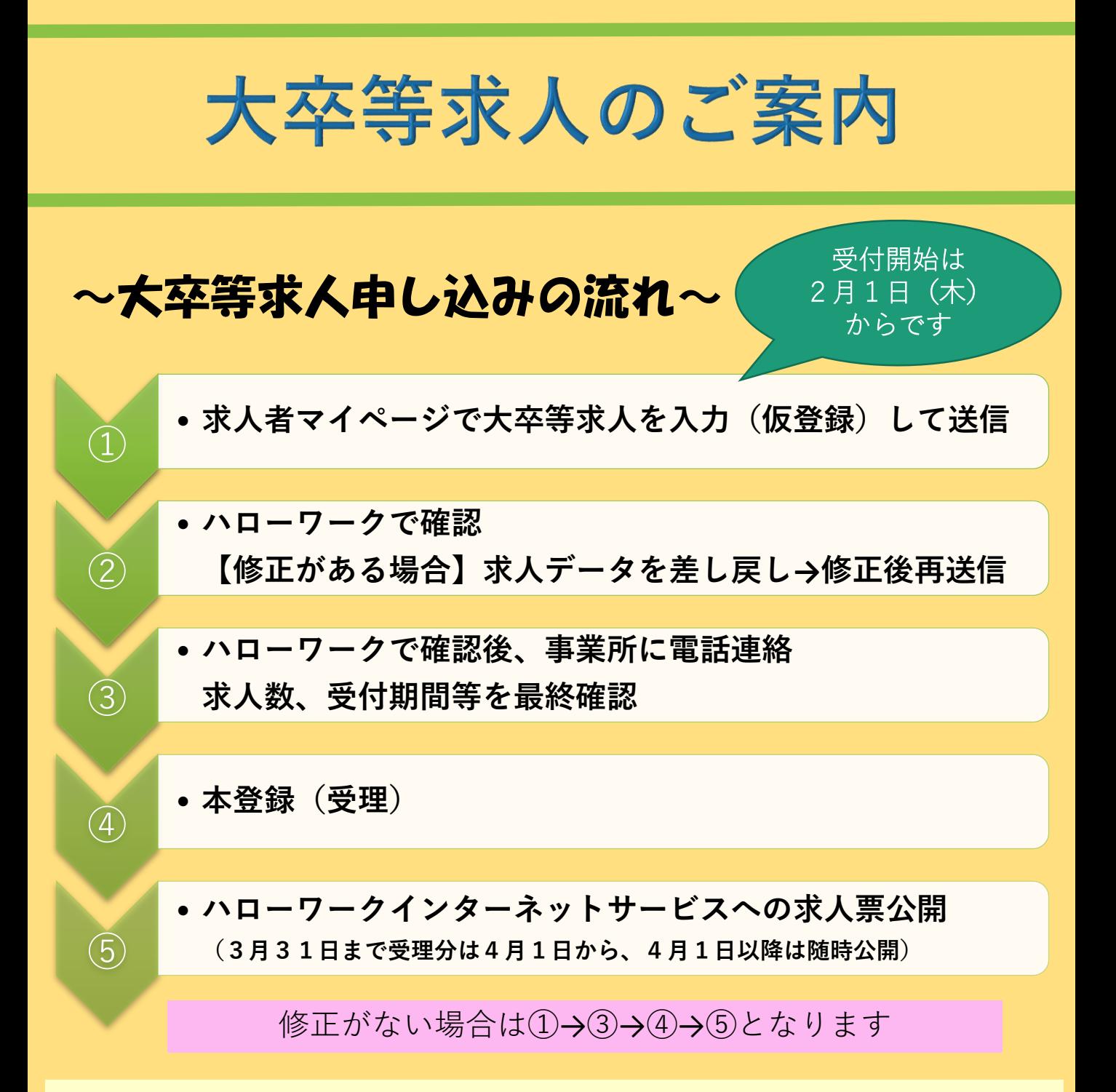

## ※申し込みの前に必ずご確認ください※

◆他の求人(高卒、一般求人)と募集人数を混同させないようお願いしています。 「大卒等新卒者および既卒者・中退者(応募可と表記している場合のみ)での 募集人数」を確定した上で、求人申し込みをお願いいたします。別添リーフレッ トもご一読ください。

◆大卒等求人「本登録完了後」に求人数削減・求人取消をする場合、ハローワー クへの報告が必要となりますので事前にご連絡ください。ハローワークでは安易 な求人の変更・取消がないよう、採用計画を立てていただいた上での求人申し込 みをお願いしております。

◆受付期間・選考開始日はともに6月1日以降の日付でお願いいたします。

◆公正な採用選考の実施をお願いいたします。

※大卒等とは大学院、大学、短大、高専、専門学校、能開校のことを指します

ご不明点、ご質問等ありましたら ハローワーク鶴岡学卒担当 (0235-25-2501) までご連絡ください